# **L'Open Data à l'Université -**

**Matin : interventions de l'Université Paris Nanterre, Inno3, MESR, la FING, le département des Hauts-de-Seine, et l'Université Paris 13**

**Après-midi : Intervention du CNNum, suivi d'ateliers collaboratifs autour des jeux de données de l'Université**

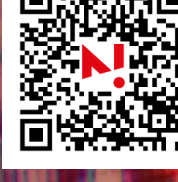

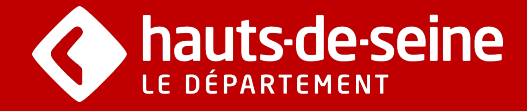

▌Université<br>● Paris Nanterre

**CONNAISSANTE** 

### **29 mars 2017**

**Université Paris Nanterre Bâtiment B Salle des conseils (matin) ; Bâtiment A, 406 (après-midi)**

**9h30-17h00 - Entrée libre openaccess.u-paris10.fr**

## **Programme**

#### *Matinée // 9h30-12h30 // Table ronde sur les enjeux de l'Open Data à l'Université*

(Bâtiment B – Salle des Conseils)

- **9h30** : Allocution d'ouverture du Président Jean-François Balaudé.
- **9h45-10h15** : La loi République Numérique : quelle incidence sur les universités ? Avec les interventions de Benjamin Jean (Cabinet Inno3) et Lionel Maurel (Responsable IST ComUE Paris Lumières)
- **10h30-10h45** : Présentation par Justine Ancelin (SCD Paris Nanterre) de deux nouveaux jeux de données du Service Commun de la Documentation.
- **10h45-11h00** : Pause
- **11h00-12h30** : Table ronde animée par Marta Severo sur les enjeux de l'Open Data dans les universités. Avec les interventions de Emmanuel Weisenburger et Yann Caradec (MESR, ScanR), Charles Nepote (la Fing), Cécile Arnal et Anthony Guillerm (Conseil départemental des Hauts-de-Seine), et Pierre Boudès (VP SI Université Paris 13).

#### *12h30-14h : Pause déjeuner*

#### *Après-midi // 14H-17h30 // L'ouverture des données à l'Université*

(Bâtiment A – 4ème étage – Salle A406)

- **14h-14h30 :** Intervention de Sophie Pène et Célia Zolynski (CNNum) : les données éducatives.
- **14h30-17h30 :** Trois ateliers seront animés par Lionel Maurel et Samuel Goëta (Datactivist) :
	- o Atelier Exploration : Quelles données ouvrir à l'Université ?
	- o Atelier Evaluation : Quelle qualité pour les données ouvertes à Paris Nanterre ?
	- o Atelier Gouvernance : Comment piloter l'ouverture des données dans une université ?
- Conclusions et restitutions : Olivier RENAUT (VP Numérique)

Afin de participer aux ateliers, vous pouvez également apporter votre propre ordinateur. Afin de vous inscrire aux ateliers, vous pourrez vous inscrire sur le site http://openaccess.uparis10.fr/open-data/